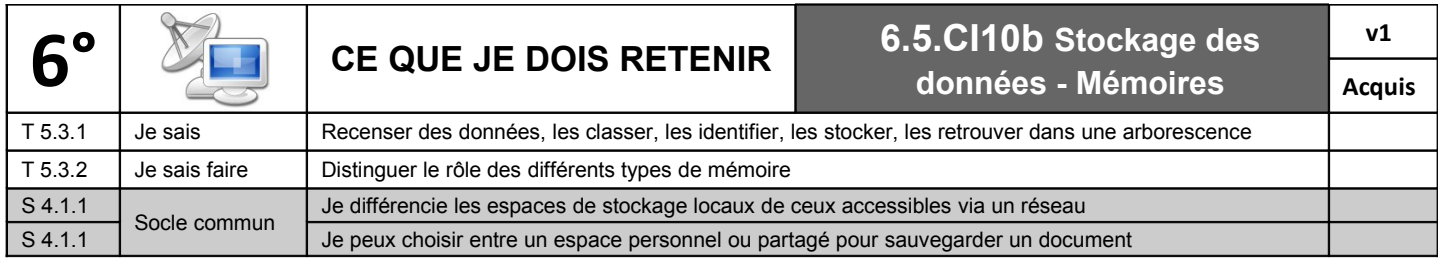

## **A) Recenser des données, les classer, les identifier, les stocker, les retrouver dans une arborescence**

Un fichier est un document informatique (image, texte, vidéo, musique, etc.). Pour le retrouver facilement, il faut le ranger dans des **d o s s i e r s** .

Tous les documents de l'ordinateur sont rangés dans le poste de travail, c'est le point de départ de toute recherche.

L'organisation des fichiers comme pour les branches d'un arbre [1], avec une certaine hiérarchie s'appelle une **arborescence**.

Pour créer un dossier :

- Fichier > Nouveau > Dossier [2]
- Clic droit > Nouveau > Dossier
- L'icone « Nouveau dossier »

## **B) Distinguer le rôle des différents types de mémoire**

Dans un poste informatique, il faut distinguer deux types de mémoire de stockage :

**OF** Mes documents

Créer un raccor Supprimer

Fichier Edition Affichage

1 – La **mémoire vive** appelée aussi Mémoire RAM, qui permet d'enregistrer au fur et à mesure le travail en cours. Cette mémoire est effacée lorsque l'on éteint l'ordinateur. C'est pourquoi il est indispensable d'enregistrer son travail régulièrement sur le disque dur.

R

Images

Anniversaire

Outils

Favoris

Raccourci

Porte-documents

**[2]**

2 – La **mémoire de masse** [3] qui permet de stocker des informations même quand l'ordinateur est éteint.

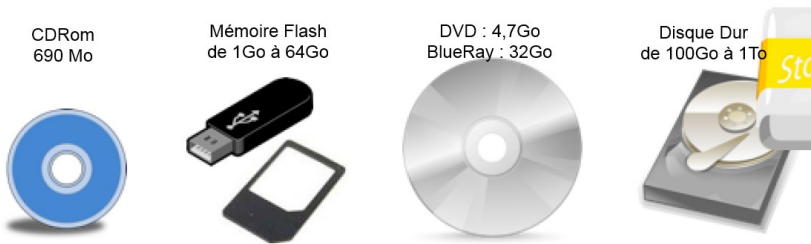

**[1]**

Dossier personnel

 $\sim$ 

Lettres

Mes facture

Documents Téléchargement

R

Vidéos

Camescop

Films

Séries

IREAL  $\frac{1}{6}$ 

Musique

Dance

Pop

Rock

Pour stocker les informations sur un support il faut que l'utilisateur effectue une manipulation qui consiste à passer

l'information qui se trouve dans la mémoire vive vers ce support : il s'agit de l'**enregistrement**.

## **En quoi sont stocké les données ?**

Les **octets** permettent de mesurer la **quantité d'information numérique** qu'un périphérique peut stocker ou la **taille** d'un fichier [4]. Ils sont divisés en multiples [5].

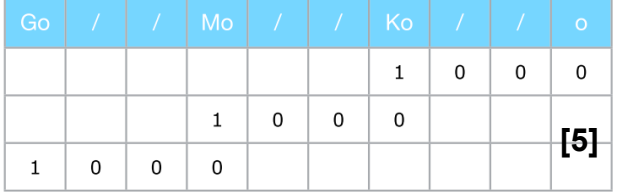

## 1 octet est composé de 8 bits (« 0 » ou « 1 »)

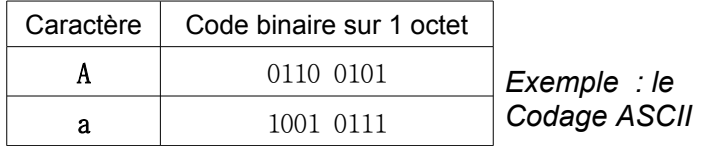

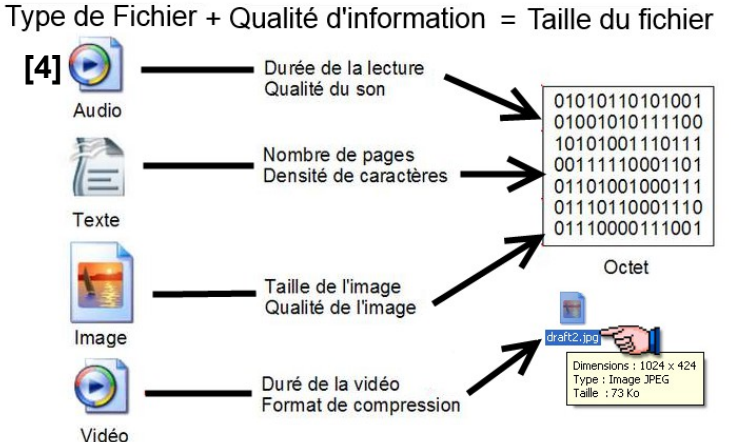

**[3]**

**Dossier** 

Favoris

**Sous** 

**Dossiers**